# Basiswissen | Linien, Figuren und Quadratgitter

Eine Gerade ist eine gerade Linie ohne Anfangs- und Endpunkt. Eine Strecke besitzt einen Anfangs- und Endpunkt.

Zwei Geraden oder Strecken sind zueinander senkrecht, wenn sie zueinander liegen wie die lange Seite und die Mittellinie des Geodreiecks.  $g \perp h$ 

Zwei Geraden, die zur selben Geraden senkrecht stehen, sind parallel. Strecken heißen parallel, wenn sie auf parallelen Geraden liegen.  $g \parallel h$ 

Im Quadratgitter kann man die Lage von Gitterpunkten durch zwei Zahlen angeben. Für den Punkt P mit dem Rechtswert 8 und dem Hochwert 2 schreibt man P(8|2).

Online-Links zum Basiswissen 742861-2000

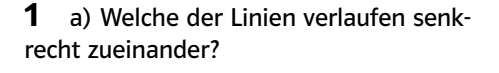

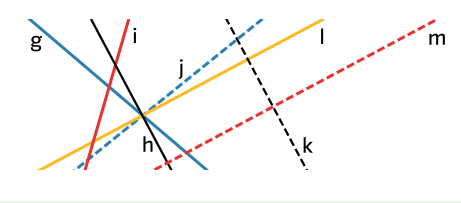

#### Im Rechteck sind

- benachbarte Seiten zueinander senkrecht.
- gegenüberliegende Seiten parallel und gleich lang.
- die Diagonalen gleich lang.

Ein Quadrat ist ein besonderes Rechteck. Es hat vier gleich lange Seiten. Die Diagonalen stehen zueinander senkrecht. Den Flächeninhalt eines Rechtecks berechnet man aus dem Produkt aus Länge und Breite:  $A = 4$  cm  $\cdot$  3 cm = 12 cm<sup>2</sup>. Sein Umfang ergibt sich als die Summe aus der doppelten Länge und der doppelten Breite:  $u = 2 + 4$ cm +  $2 \cdot 3$ cm = 14 cm. Ein Viereck, dessen gegenüberliegende Seiten parallel sind, nennt man Parallelogramm. Die Raute ist ein besonderes Parallelogramm. Sie hat vier gleich lange Seiten.

> 3 a) Zeichne auf Kästchenpapier und auf weißes Papier: Rechteck mit a = 5cm;  $b = 3.5$  cm; Quadrat mit  $a = 4$  cm. b) Bestimme den Flächeninhalt. c) Berechne jeweils den Umfang der Figur.

4 Ergänze im Heft zu einer Raute.

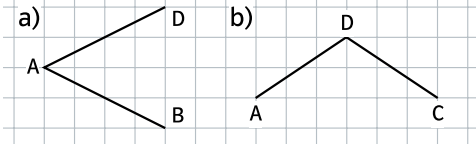

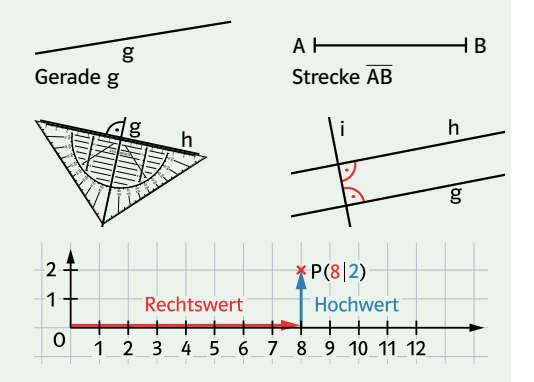

2 Zeichne die Punkte A(6|4), B(10|4) und C(10|8) in ein Quadratgitter ein. Durch Vertauschen von Rechtswert und Hochwert erhältst du die Punkte D, E und F. Verbinde die Punkte so, dass eine schöne Figur entsteht. Welche Entfernung haben die Punkte voneinander? Überlege, wie oft du messen musst.

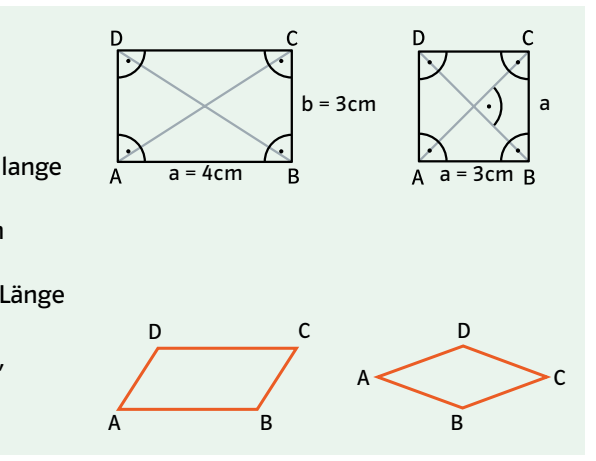

C

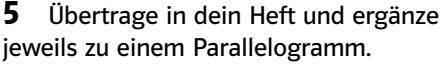

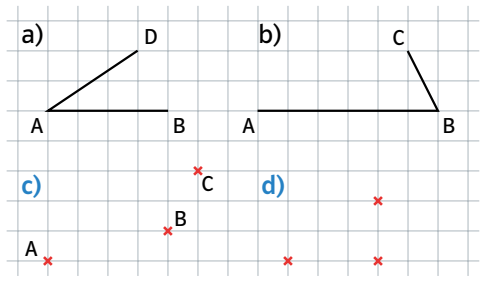

 $200$  Basiswissen **Basiswissen Basiswissen Basiswissen Basiswissen 2016** 

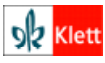

Schnittpunkt 6 – Orientierungsstufe, ........<br>nd-Pfal ISBN 3-12-742831-5

### Basiswissen 1 Zahlen darstellen und runden

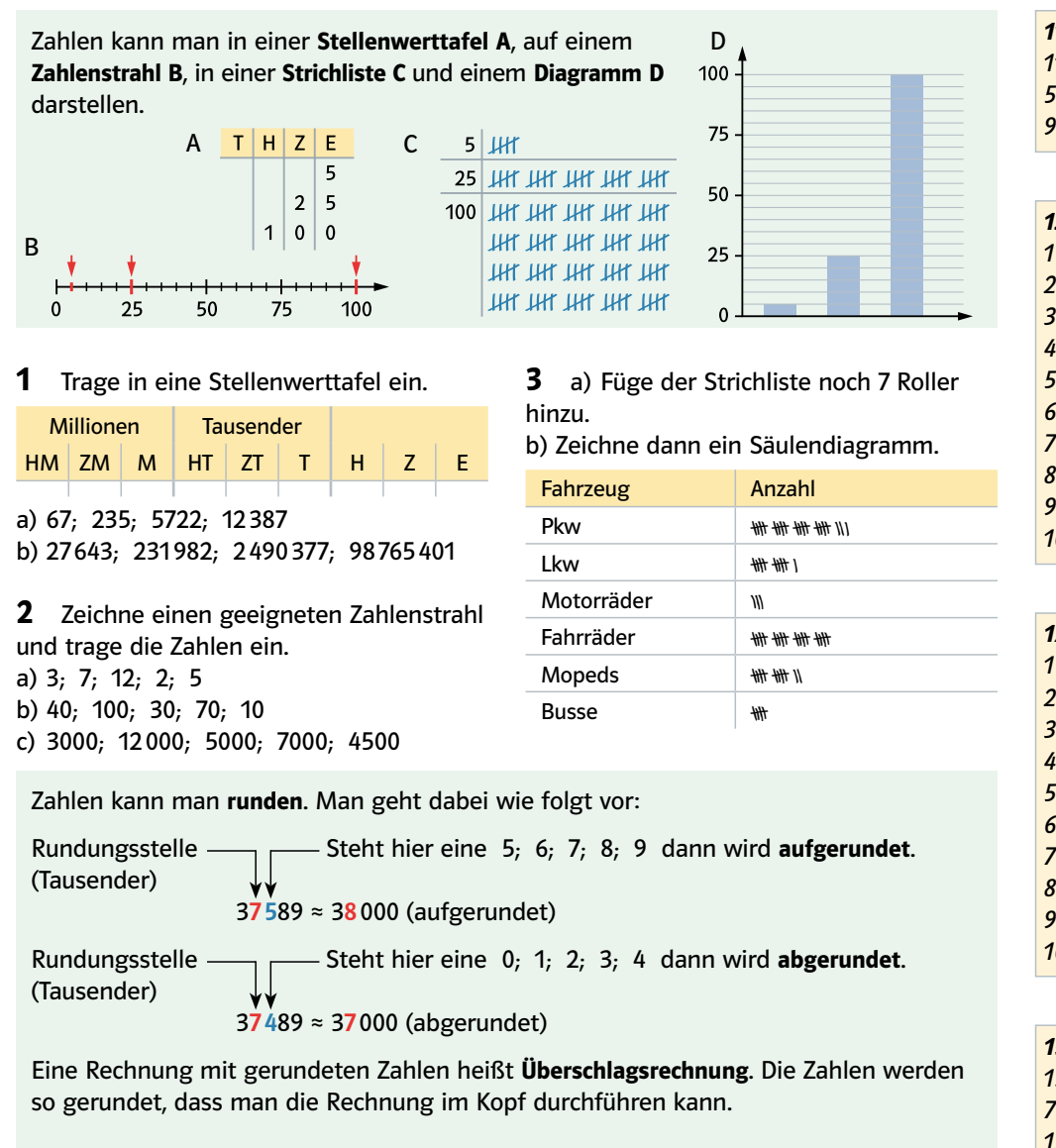

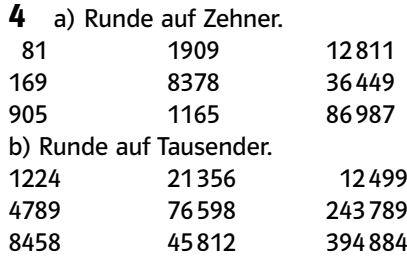

5 Ordne richtig zu.

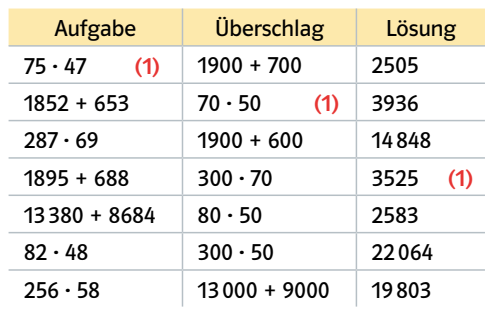

11er-Reihe 11; 22; 33; 44; 55; 66; 77; 88; 99; 110

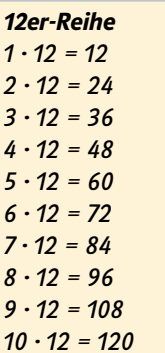

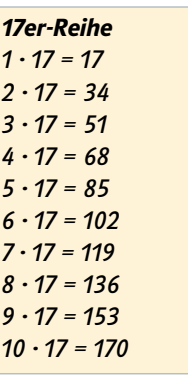

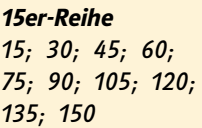

2 Welche Reihen fehlen? Schreibe sie auf.

→ Die Lösungen findest du auf Seite 224. Basiswissen auf Seite 224.

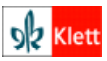

C

### Basiswissen 1 Rechnen – Addition und Subtraktion

Den Rechenausdruck 24 + 5 nennt man Summe. Die Zahl 24 ist der 1. Summand, die Zahl 5 ist der 2. Summand. Den Rechenausdruck 18 - 7 nennt man Differenz. 18 ist der Subtrahend, 7 ist der Minuend.

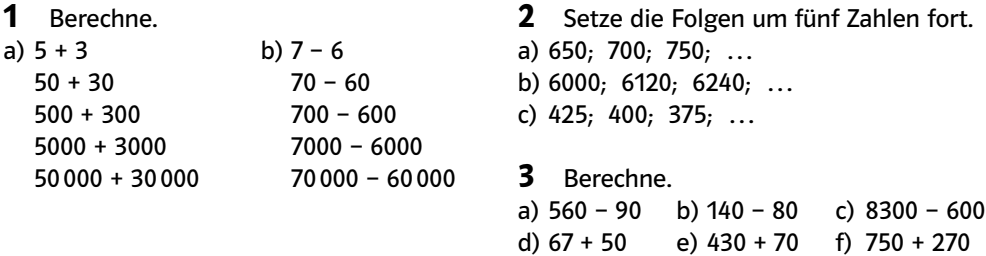

Beim schriftlichen Addieren und schriftlichen Subtrahieren schreibt man die Zahlen stellengerecht untereinander. Achte auf den Übertrag. Aufgabe: 3094 + 6535 Aufgabe: 3094 – 1278

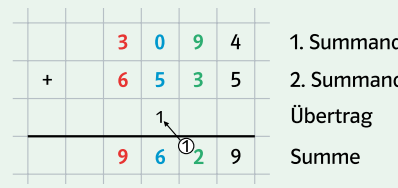

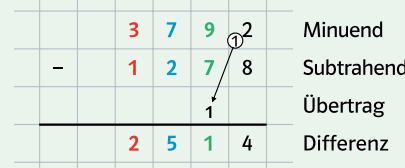

a)  $67 - 34$  b)  $61 - 43$ 

f) 212014 – 31215 – 18554 – 67819

8 Wie heißen die fehlenden Ziffern? a)  $572$  b)  $7 \blacksquare 0 \blacksquare$  c)  $6 \blacksquare \blacksquare 0$ <br>+ 3

 $+ 21 \square 1$ 5 9 9

9 Ergänze die fehlenden Ziffern im Heft. a)  $\Box$  b)  $427 \Box$  c)  $\Box$  88<br>-46 -587 - 9

 $- 587$  $1 \square 1$ 

10 Notiere die Rechenaufgabe und löse. a) Bilde die Summe aus 134 und 23. b) Bilde die Differenz aus 145 und 67. c) Addiere 43 zur Summe aus 12 und 65. d) Subtrahiere von 267 die Zahl 78.

 $+ 2 5 2 \square$ 9 5 1

> $-9$  9  $7 \square 8 9$

e) 16273 – 3625 – 2819

■ 9 7

5 3

subtrahiere.

7 Schreibe untereinander und<br>subtrabiere

c) 456 – 287 d) 762 – 293 – 186

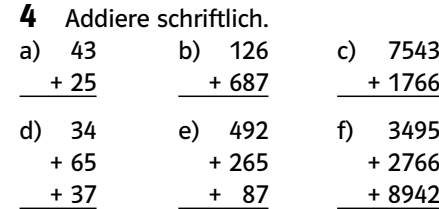

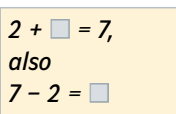

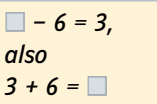

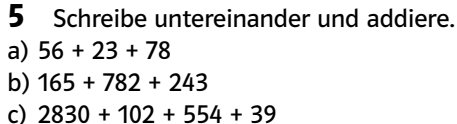

d) 4321 + 802 + 3930 + 5502 + 157 e) 24789 + 7305 + 13711 + 43217 + 1

f) 2467 + 41364 + 213 + 2074 + 6131

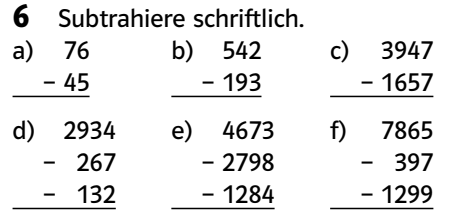

202 Basiswissen **Basiswissen and Europe 202** Basiswissen **and Europe 202** Basiswissen **205.** 

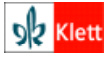

### Basiswissen | Rechnen - Multiplikation und Division

Den Rechenausdruck 6·12 nennt man Produkt. Die Zahl 6 ist der 1. Faktor, die Zahl 12 der 2. Faktor.

Den Rechenausdruck 72:8 nennt man Quotient. Die Zahl 72 ist der Dividend, die Zahl 8 der Divisor.

**2** Berechne.<br>a)  $300 \cdot 70$ 

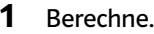

a)  $5 \cdot 3$  b)  $8 : 4$  $50 \cdot 30$  80:40  $500 \cdot 300$  800:400  $5000 \cdot 3000$ <br> $50000 \cdot 30000$ <br> $80000 : 400$ 

50000·30000 80000 : 40000

b)  $3600:60$  $30 \cdot 700$  360:60 300·7000 36000 : 600  $3000 \cdot 700$  360:6  $30 \cdot 70000$  36000:60

dividiert dann.

– 24 Å7  $-15$ 2Å  $-21$  $\Omega$ 

 $2571 : 3 = 857$ 

 $000c$ 

Bei der schriftlichen Division zerlegt man die zu teilende Zahl schrittweise und

> Lerntipp! Lösung mithilfe der Umkehraufgabe:  $12 \cdot \Box = 84$ . also  $84:12 =$

 $25:3 = 8$  Rest 1

 $17:3 = 5$  Rest 2

 $21:3 = 7$  Rest 2

 $\Box$ : 5 = 7. also  $7 \cdot 5 =$ 

Bei der schriftlichen Multiplikation wird der 2. Faktor in Einer, Zehner, Hunderter usw. zerlegt.

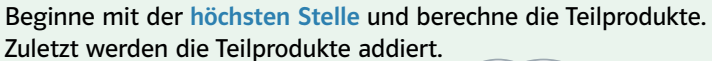

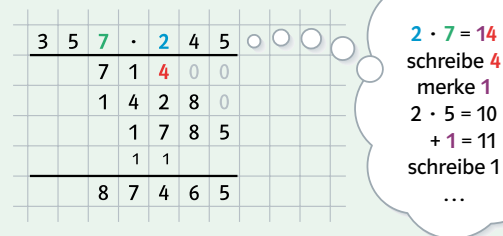

3 Multipliziere.

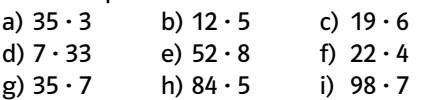

### 4 Multipliziere.

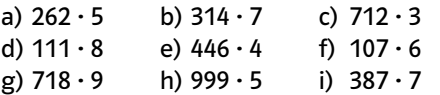

### **5** Multipliziere.

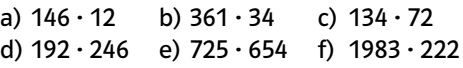

#### 6 Ergänze die fehlende Zahl.<br> $\overline{a}$ ) 44 : 44 =  $\overline{a}$  $A = 96$

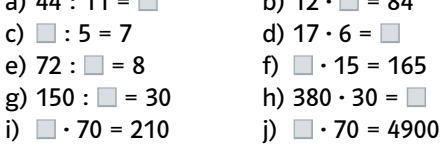

7 Dividiere

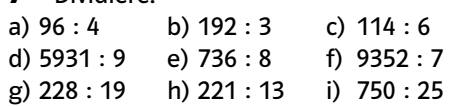

8 Setze um fünf weitere Zahlen fort. a)  $3; 9; 27; \ldots$  b)  $10; 100; 1000; \ldots$ c)  $17; 34; 68; \ldots$  d)  $512; 256; 128; \ldots$ e) 1000000000; 100000000; 10000000; ...

#### 9 Suche alle Ziffern, sodass die Zahlen ohne Rest teilbar sind.

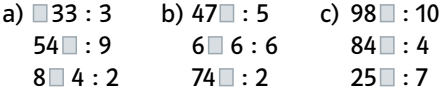

10 Notiere die Aufgabe und löse sie. a) Bilde das Produkt aus 123 und 45. b) Wie lautet der Quotient aus 450 und 9? c) Dividiere das Produkt aus 17 und 9 durch 3.

 $\rightarrow$  Die Lösungen findest du auf Seite 225. Basiswissen  $203$ → Die Lösungen findest du auf Seite 225.

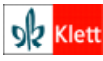

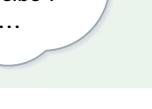

# Basiswissen 1 Rechenregeln und Rechenvorteile

### Vertauschungsgesetz (Kommutativgesetz)

In Summen dürfen die Summanden vertauscht werden.

 $27 + 2 = 2 + 27$ 

### Verbindungsgesetz (Assoziativgesetz)

In Summen dürfen Klammern beliebig gesetzt oder weggelassen werden.  $(17 + 34) + 16 = 17 + (34 + 16) = 17 + 34 + 16$ 

### Verteilungsgesetz (Distributivgesetz) Ausmultiplizieren

Wenn man eine Summe mit einer Zahl multipliziert, kann man jeden Summanden mit der Zahl multiplizieren.

$$
7 \cdot (40 + 8) = 7 \cdot 40 + 7 \cdot 8
$$

 $4 \cdot (13 + 77) = 4 \cdot 90$ 

 $4 \t13 = 13 \t4$ 

In Produkten dürfen die Faktoren

vertauscht werden.

In Produkten dürfen Klammern beliebig gesetzt oder weggelassen werden.  $(12 \cdot 4) \cdot 25 = 12 \cdot (4 \cdot 25) = 12 \cdot 4 \cdot 25$ 

#### Ausklammern

Wenn in einer Summe ein Faktor mehrmals vorkommt, kann man ihn ausklammern.

 $4 \cdot 13 + 4 \cdot 12 = 4 \cdot (13 + 12)$ 

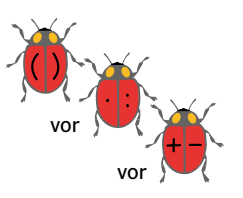

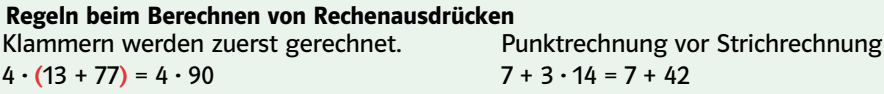

1 Verwende das Verbindungsgesetz und das Vertauschungsgesetz. a)  $49 + 16 + 4$  b)  $78 + 19 + 2$ 

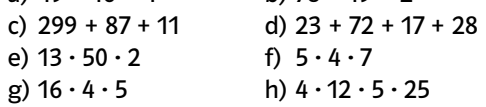

2 Berechne durch Ausmultiplizieren. a)  $7 \cdot (10 + 7)$  b)  $6 \cdot (20 + 8)$ c)  $4 \cdot (40 - 7)$  d)  $9 \cdot (50 + 2)$ e)  $(80 - 15) \cdot 4$  f)  $(20 - 2) \cdot 18$ 

3 Schreibe einen Faktor als Summe oder als Differenz und berechne.

Beispiel:  $35 \cdot 3 = (30 + 5) \cdot 3$  $= 30 \cdot 3 + 5 \cdot 3 = 90 + 15 = 105$ 

a)  $47.8$  b)  $51.9$  c)  $13.62$ d)  $103 \cdot 23$  e)  $6 \cdot 199$  f)  $98 \cdot 8$ 

4 Beachte Klammern und Punkt vor Strich. a)  $4 \cdot 12 - 9$  b)  $27 - 88 : 11$ c)  $20 - 8 : 4$  d)  $27 : 3 - 8$ e)  $35 - 35 : 7 + 15$  f)  $12 \cdot (45 - 36)$ 

5 Beachte die Rechenregeln.

a)  $28 + 12 : 4$  b)  $76 - 6 \cdot 5 + 2$ c)  $7 \cdot 5 - 3 \cdot 4$  d)  $76 - 6 \cdot (5 + 2)$ e)  $36 - (15 + 7)$  f)  $(76 - 6) \cdot (5 + 2)$ g)  $7 \cdot (5 - 3) \cdot 4$  h)  $(76 - (6 \cdot 5) + 2)$ 

**6** Übertrage ins Heft und ergänze die Rechenzeichen +, – ,· ; : so, dass die Gleichungen richtig sind. a)  $2 \square 5 \square 10 = 20$  b)  $13 \square 25 \square 7 = 45$ c)  $17 \square 3 \square 5 = 2$  d)  $48 \square 6 \square 3 = 24$ e)  $\frac{1}{2}$   $\Box$  2  $\Box$  5 = 5 f) 16  $\Box$  4  $\Box$  4 = 0 g)  $\bar{2}4 \Box 8 \Box 27 = 30$  h)  $48 \Box 6 \Box 3 = 50$ 

7 Das Ergebnis soll immer 100 sein. Bei einigen Aufgaben musst du Klammern setzen.

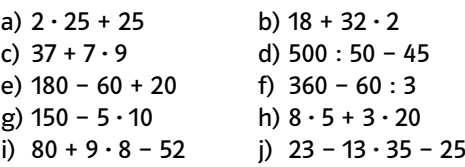

 $204$  Basiswissen **bij Die Lösungen findest du auf Seite 226.** 

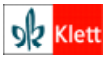

Schnittpunkt 6 – Orientierungsstufe, r<br>Ind-Pfalz ISBN 3-12-742831-5

### Basiswissen | Größen

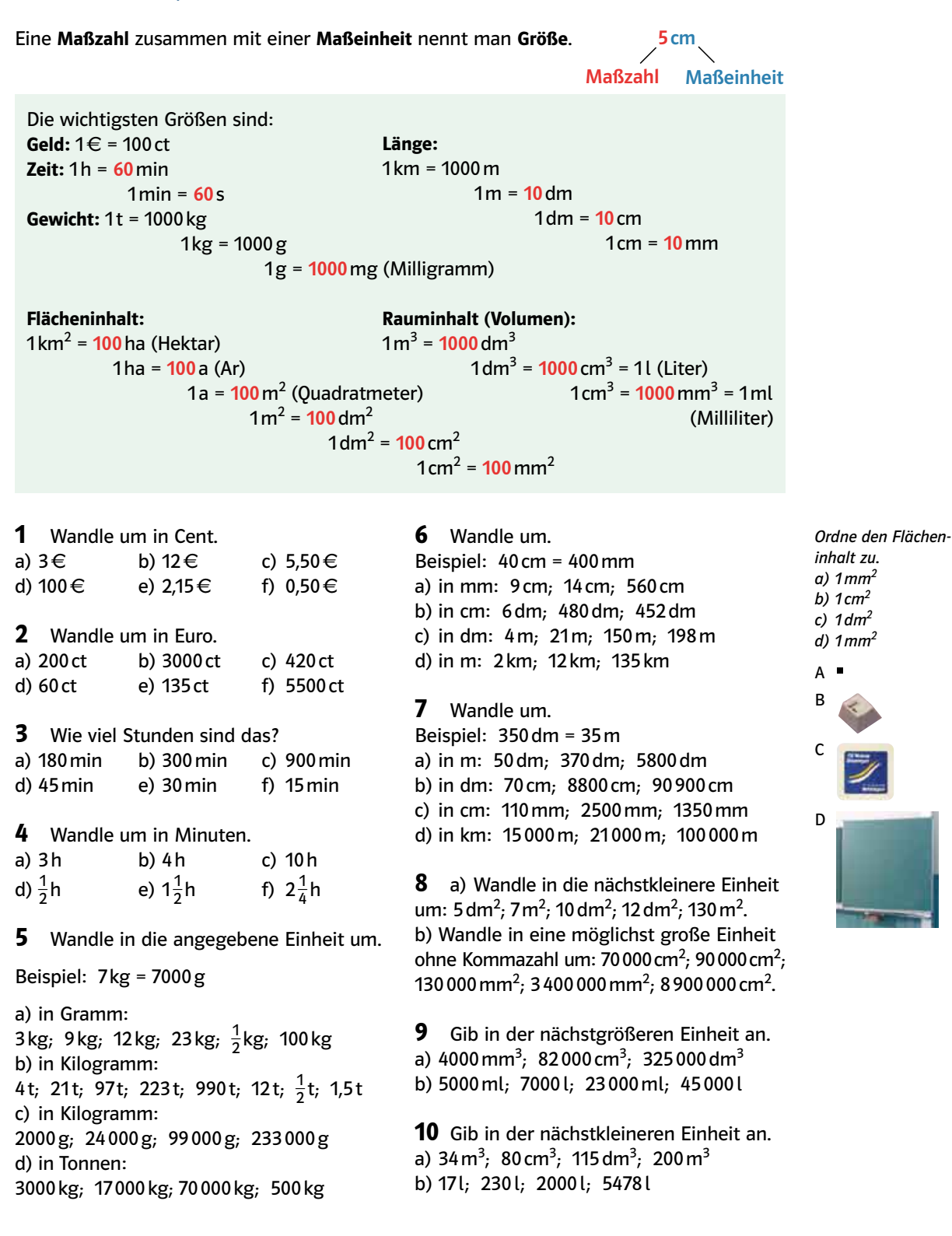

 $\rightarrow$  Die Lösungen findest du auf Seite 226. Basiswissen  $205$ → Die Lösungen findest du auf Seite 226.

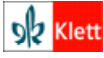

# Basiswissen 1 Körper, Netze, Oberflächen- und Rauminhalte

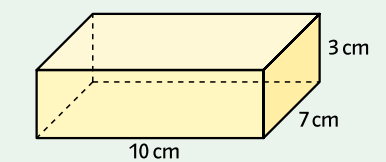

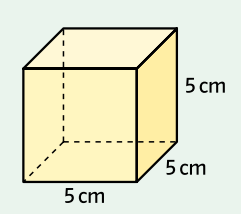

Ein Quader hat sechs rechteckige Seitenflächen, 12 Kanten und 8 Ecken. Sein Oberflächeninhalt ergibt sich aus der Summe der Flächeninhalte der sechs Rechtecke.

 $Q = 2 \cdot 10 \cdot 7$  cm<sup>2</sup> + 2  $\cdot 10 \cdot 3$  cm<sup>2</sup> + 2  $\cdot 7 \cdot 3$  cm<sup>2</sup> = 242 cm<sup>2</sup> Sein Rauminhalt (Volumen) errechnet sich aus dem Produkt der Maßzahlen von Länge, Breite und Höhe.  $V = 10 \cdot 7 \cdot 3 \text{ cm}^3 = 210 \text{ cm}^3$ 

Ein Würfel besteht aus 6 Quadraten. Sein Oberflächeninhalt ergibt sich aus dem Sechsfachen der Fläche eines dieser Quadrate.  $O = 6 \cdot 5 \cdot 5$  cm<sup>2</sup> = 15 cm<sup>2</sup>

Sein Rauminhalt ergibt sich aus  $V = 5 \cdot 5 \cdot 5$  cm<sup>3</sup> = 125 cm<sup>3</sup>

Faltet man einen Quader (Würfel) auseinander, so erhält man das Netz eines Quaders (Würfels).

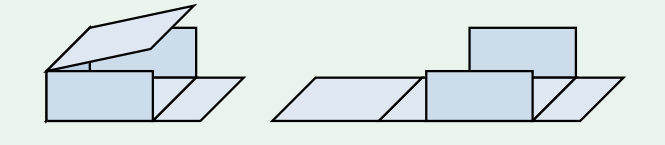

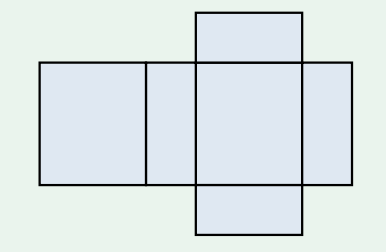

1 Zeichne in dein Heft und ergänze so, dass Quadernetze entstehen.

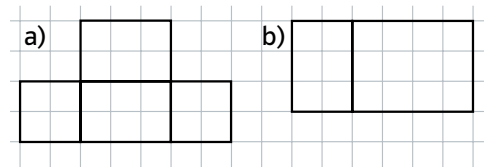

2 Berechne jeweils den Oberflächen-

inhalt der Quadernetze.

 $18 \text{ cm}$ 

3 Berechne und vergleiche jeweils den Oberflächeninhalt und das Volumen der beiden Körper.

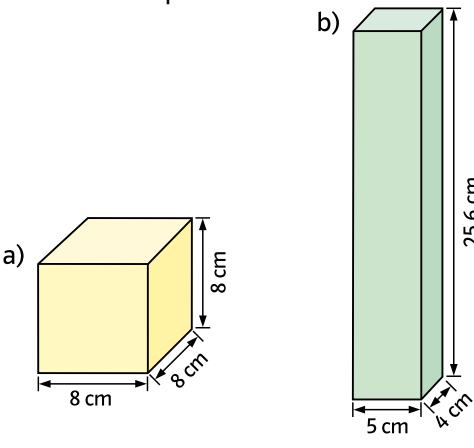

25,6 cm

4 a) Berechne den Rauminhalt und den Oberflächeninhalt eines Würfels mit der Kantenlänge 6cm.

b) Wie ändern sich Oberflächeninhalt und Rauminhalt, wenn die Kantenlänge verdoppelt wird?

 $206$  Basiswissen **2008** Basiswissen **2008** Basiswissen **2008** Basiswissen **2008** Basiswissen **2008** Basiswissen **2008** 

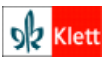

Schnittpunkt 6 – Orientierungsstufe, Rheinland-Pfalz ISBN 3-12-742831-5

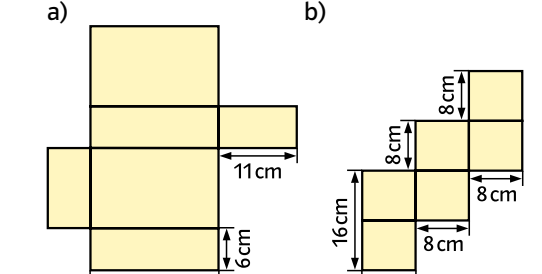

 $\overline{8}$  cm

# Basiswissen | Tabellenkalkulation - eine Einführung

Mithilfe von Programmen zur Tabellenkalkulation können mathematische Sachverhalte leicht berechnet oder dargestellt werden. Adresszelle Bearbeitungszeile aktive Zelle  $\overline{c}$ =15  $\overline{D}$  $H$ G  $\overline{1}$  $\overline{2}$  $\overline{3}$ 4 E, ⋿ • Der Eingabebereich, also der Bereich, in den du etwas hineinschreibst, heißt Tabellenblatt. Es ist in Spalten  $(A; B; C; ...)$  und Zeilen  $(1; 2; 3; ...)$  aufgeteilt. Die Zellen werden entsprechend ihrer Spalte und Zeile benannt, zum Beispiel C4. Der Zellenname wird in der Adresszelle dargestellt. • In die Zellen können sowohl Texte als auch Zahlen eingetragen werden. Der Eintrag in der aktiven Zelle erfolgt gleichzeitig mit dem Eintrag in der Bearbeitungszeile. • Auf dem Tabellenblatt kann man rechnen. Für jede Berechnung (wie zum Beispiel:  $+$ ,  $-$ ,  $\cdot$ ,  $\cdot$ ) benötigt man eine Formel. • Jede Formel beginnt mit einem Gleich-Ergebniszeile Bearbeitungszeile heitszeichen "=" und wird eingegeben  $\sum$ C<sub>1</sub>-D1  $E1$ in der aktiven Zelle, die gleichzeitig in  $\overline{D}$  $\overline{A}$ der Bearbeitungszeile erscheint.  $\overline{1}$ Addition  $\overline{12}$  $C1-D$ • Beende die Eingabe jeder Formel mit  $\overline{2}$ der Enter-Taste. Jede Zelle, in die eine Formel eingebunden wurde, hat zwei Ansichten: Beispiel: 12 + 3 = 15 Eingabe: das Ergebnis in der Zelle (Strg#) die Formel in der Zelle  $\overline{D}$ F  $\overline{A}$  $\overline{A}$ Addition  $12$  $\overline{\mathbf{3}}$ 15 Addition  $3 = C4 + D4$  $\overline{1}$  $12$  $\mathbf{1}$  $\overline{2}$ Subtraktion  $12$  $\overline{\mathbf{3}}$  $\overline{9}$  $\overline{2}$ Subtraktion  $12$  $3$  = C2-D2 3 Multiplikation  $\overline{\mathbf{3}}$  $3$ Multiplikation  $3$  = C3\*D3  $12$ 36  $12$ 4 Division  $12$  $\overline{\mathbf{3}}$  $\overline{4}$ 4 Division  $12$  $3$  = C4/D4 • Achte bei der Formeleingabe auf die Rechenregeln wie Punkt vor Strich oder Klammer hat Vorfahrt. Beispiel:  $12 + 3 \cdot 3$  Eingabe in einer Ergebniszelle, zum Beispiel = D1\*D1+C1. Durch das Anklicken folgender Icons (Zeichen) kannst du eine Vielzahl von Befehlen ausführen. Datei Bearbeiten Ansicht Einfügen Format Extras Daten Fenster Hilfe B & S 剁 弘 Æ 曡 þ.  $\boldsymbol{\mathcal{T}}\boldsymbol{\mathsf{X}}$ ъ Funktionen einfügen Diagramme einfügen Rahmenlinien einfügen  $\overline{\phantom{a}}$  Basiswissen  $\overline{\phantom{a}}$  207.  $\overline{\phantom{a}}$ 

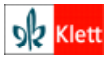

## Basiswissen | Tabellenkalkulation - Daten bearbeiten

#### Datenlisten und Diagramme

Mit einem Tabellenkalkulationsprogramm können Datenlisten erstellt, Diagramme dargestellt und Kennwerte berechnet werden.

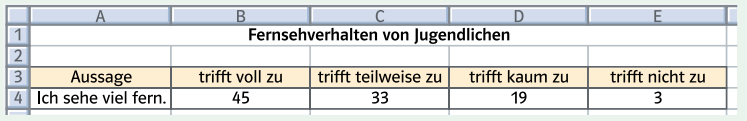

1 In der Häufigkeitsliste oben steht das Ergebnis einer Umfrage über das Fernsehverhalten von Jugendlichen. a) Übertrage die Liste in ein Tabellenblatt. b) Erstelle ein Säulendiagramm. Markiere mit der Maus die Zellen B3 bis E4. Klicke den Diagrammassistenten  $\| \cdot \|$  an und wähle den Diagrammtyp Säule. c) Erstelle auch ein Kreisdiagramm. d) Zu einem Diagramm gehört immer ein Diagrammtitel und eine Beschriftung. Diese kannst du auch nachträglich über Diagrammoptionen einfügen. Probiere selbst.

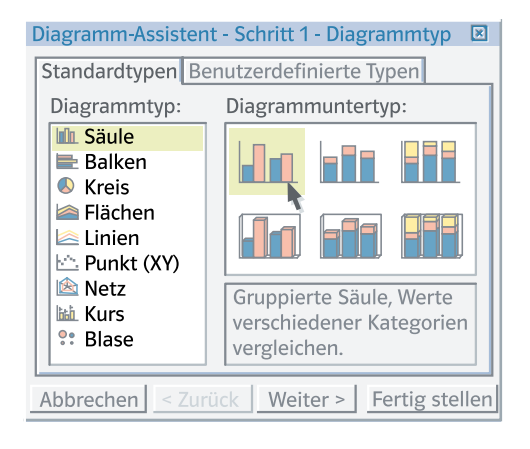

#### Kennwerte berechnen

Mithilfe einer Tabellenkalkulation kannst du Umfragen auswerten. Du kannst die Kennwerte wie Mittelwert, Maximum (MAX) und Minimum (MIN) berechnen.

2 Bei einer Umfrage von 6 Schülerinnen und Schülern der 6. Klassen wurde anonym untersucht, wie hoch die monatlichen Handykosten der Jugendlichen sind.

 $f_X$ 

- a) Berechne die durchschnittlichen Handykosten der Jugendlichen.
- Gib die Daten der Umfrageergebnisse in ein Tabellenblatt ein.
- Setze den Cursor auf eine leere Zelle.
- Klicke anschließend auf das Funktionssymbol.
- Klicke auf die Kategorie Mittelwert.

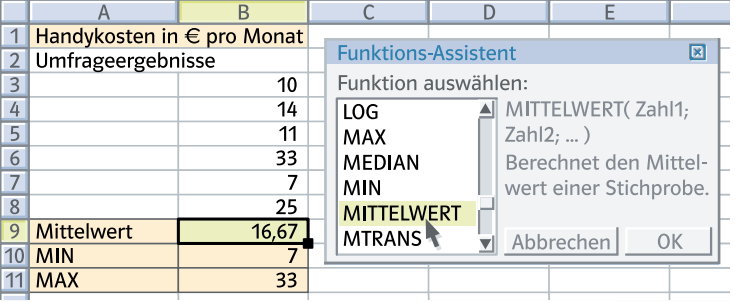

- Bestätige mit OK.
- Markiere alle Umfrageergebnisse und bestätige mit OK.
- In der Zelle stehen nun die durchschnittlichen Handykosten der befragten Jugendlichen.
- b) Berechne nach dem gleichen Verfahren das Maximum (MAX) und das Minimum (MIN).

Handykosten: 10€; 14€; 11€; 33€; 7€; 25€

 $208$  Basiswissen **Basiswissen Basiswissen Basiswissen Basiswissen Basiswissen Basiswissen Basiswissen Basiswissen Basiswissen Basiswissen Basiswissen Basiswissen Basiswissen Basiswissen Basisw** 

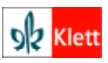

Schnittpunkt 6 – Orientierungsstufe, r<br>Ind-Pfalz ISBN 3-12-742831-5